## **Erőművek**

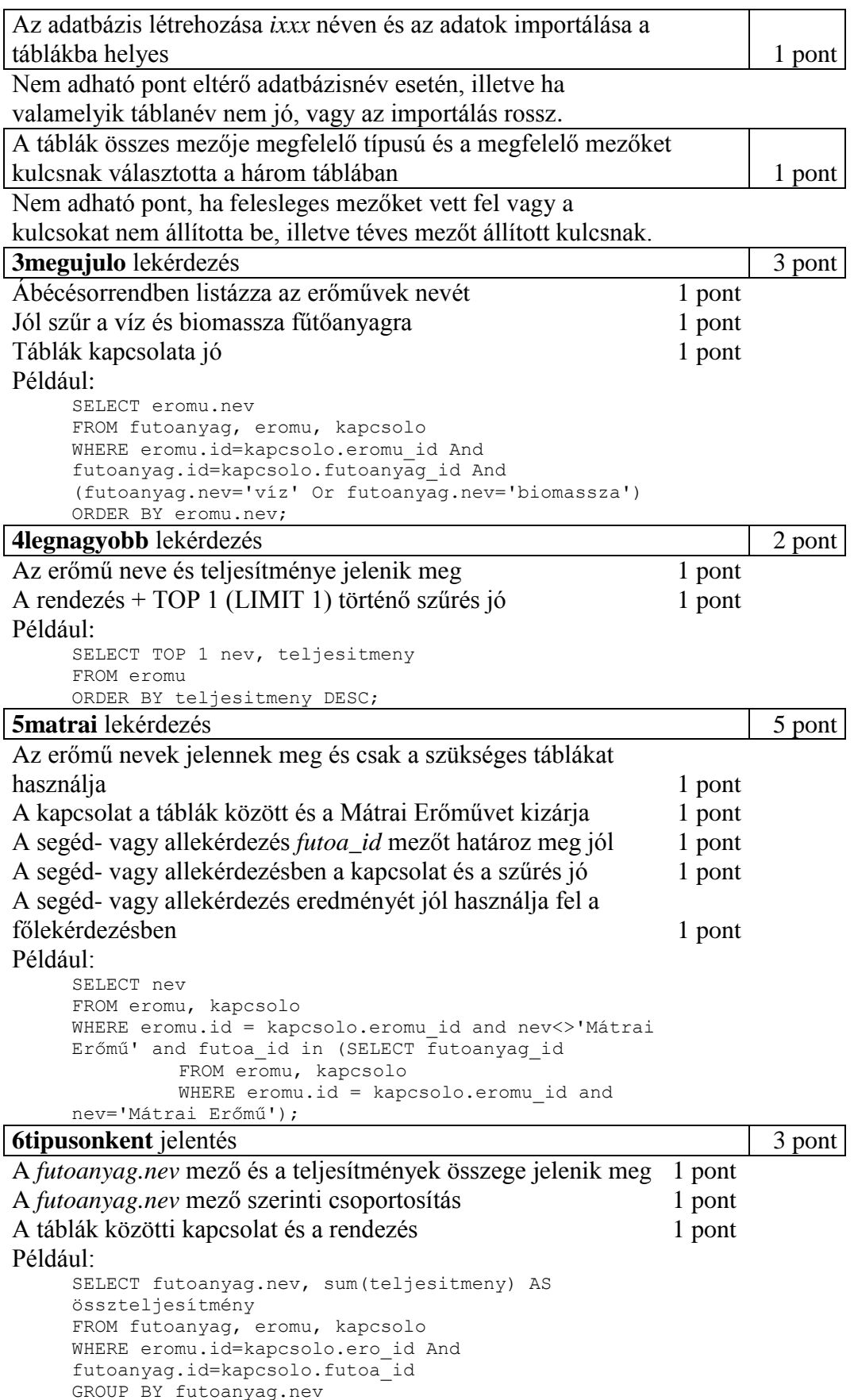

ORDER BY 2 DESC;

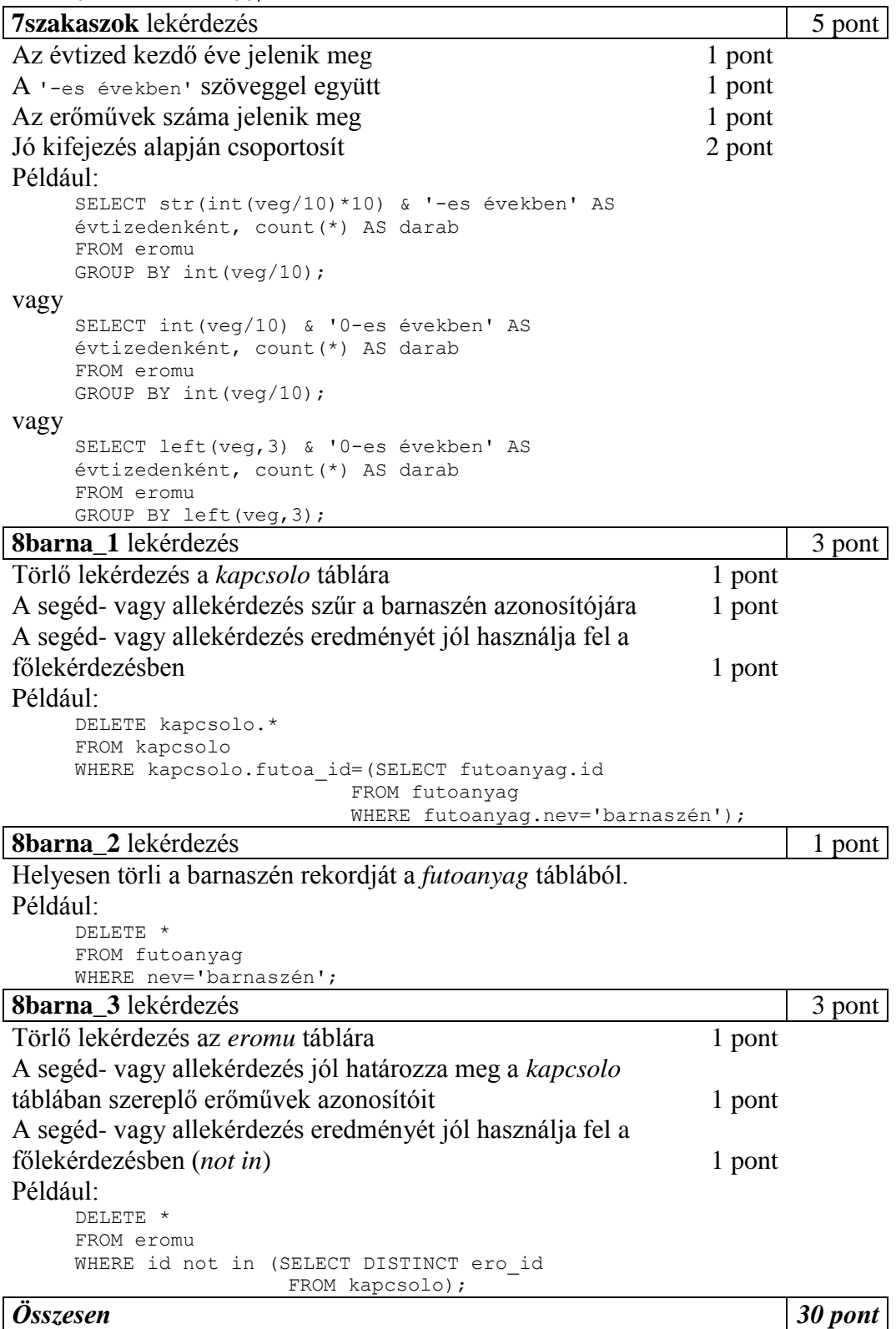